2228417 Not able to modify UDTs having name (OUTB.TableName) longer than 16 characters

Version 1 Validity: 10.10.2015 active

Language English

## Symptom

It is not possible to modify UDTs having a name (OUTB.TableName) longer than 16 characters.

## Reproducing the issue

#### Scenario:

- 1. Create 2 UDTs: one having a name (OUTB.TableName) less than 16 characters, and the other one having a name (TableName) longer than 16 characters
- 2. Enter data in both the UDTs through DI API (see attached code)

SAPbobsCOM.UserTable usertable = null; int RetVal  $= -999$ ;

```
usertable = oCompany.UserTables.Item("AAAAAAAAAAAAAAAA");
```

```
usertable.Code = "1";
usertable.Name = "1";
usertable.UserFields.Fields.Item("U_Section").Value = "Value : ";
RetVal = -999;
RetVal = usertable.Add();
if (RetVal != 0)
{
oCompany.GetLastError(out RetVal, out ErrStr);
MessageBox.Show("UDT not added. Error while adding is : " + ErrStr);
}
usertable = oCompany.UserTables.Item("BBBBBBBBBBBBBBBBBBBB");
usertable.Code = "1";
usertable.Name = "1";
usertable.UserFields.Fields.Item("U_Section").Value = "Value ";
RetVal = -999;RetVal = usertable.Add();
if (RetVal != 0)
{
oCompany.GetLastError(out RetVal, out ErrStr);
MessageBox.Show("UDT not added. Error while adding is : " + ErrStr);
}
```

```
usertable = oCompany.UserTables.Item("AAAAAAAAAAAAAAAA");
usertable.Code = "2";
usertable.Name = "2";
usertable.UserFields.Fields.Item("U_Section").Value = "Value : ";
RetVal = -999;
RetVal = usertable.Add();
if (RetVal != 0)
{
oCompany.GetLastError(out RetVal, out ErrStr);
MessageBox.Show("UDT not added. Error while adding is : " + ErrStr);
}
```
#### Expected behavior:

Data should be added successfully

#### Actual behavior:

- In adding the 1st record, data would be added successfully. While adding the 2nd record (data in UDT having TableName.Length > 16), Error occurred : -1116 Unable to end SQL transaction, and the same error occurred while adding the 3rd record in 1st Table (UDT having TableName.Length <= 16).
- Restart the application; the same result is obtained: the 1st record is added successfully, while the 2nd and 3rd are not until you do not release the object.
- While entering the data from SAP Business One UI in UDT (having TableName.Length > 16), Error occurred : Internal error (1) occurred [Message 131183].

### **Cause**

Application Error

### Solution

SAP intends to provide a patch or patches in order to solve the problem described. The section Reference to Related Notes below will list the specific patches once they become available. The corresponding Info file of the patches in SAP Service Marketplace will also show the SAP Note number. Please note that these references can only be set at patch release date. SAP will deliver patches only for selected releases at its own discretion, based on the business impact and the complexity of the implementation.

### Other terms

 $-1116$ ,  $-1116$  Unable to end sql transaction, Internal error  $(1)$ , Message 131 $-183$ , 131 $-183$ ,

# Header Data

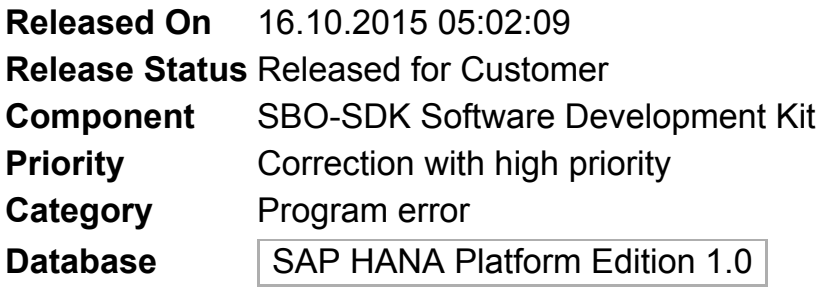

# Validity

Software Component **Version** SAP B1 VERSION FOR SAP HANA | 9.1

\_\_\_\_\_\_\_\_\_\_\_\_\_\_\_\_\_\_\_\_\_\_\_